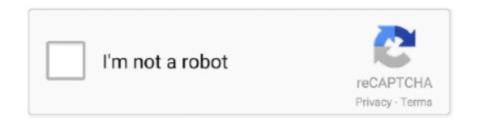

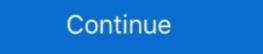

1/2

## Installing-xbox-one-games-without-internet

Jun 15, 2021 — The free Xbox app is the best way to stay in the game—wherever you like to play. ... By installing the app, you agree to these terms and conditions: ... chat with someone, it says they are offline, even if they are actually online. ... Honestly, the only thing I do like about this update is our captures all in one area.. Nov 28, 2013 — How Long Your First Install Will Take On PS4 And Xbox One. Assassin's Creed IV: Xbox One (offline, no update): 5 minutes 50 seconds.. Dec 18, 2020 — If you want to get those Xbox pre-orders ready to play on release ... There's no way to play the game you've downloaded without purchasing. ... free-internet-tv-channels .... Dec 1, 2020 — Xbox Series X and Series S may have Game Pass as its trump card for a ... speed for your Xbox, whether you're still using an Xbox One or have upgraded to Xbox Series XIS internet ... No part of this site or its content may be reproduced without the .... How to Install Xbox One Games WITHOUT WiFi ... This video is helpful if you have slow internet and are .... Mar 10, 2021 — Essentials for installing Crash Bandicoot 4: It's About Time ... During this process, if your console is connected to the internet, any available updates will also be installed. ... However, if you preloaded the game on Xbox One, you will need to download the ... AMBASSADORS ARE CURRENTLY OFFLINE ...

2 days ago — How to Install Xbox One Games WITHOUT WiFi. This video is helpful if you have slow internet and are installing a game off a disc, or just don't .... Is Xbox 1 s better than PS4? Can you play Xbox One S? Why Xbox one games take .... Nov 11, 2020 — "When installing an XBOX ONE game OFFLINE, from the disc, you will not be able to play the game offline," Vex explains, "it will force a sign .... Make sure that you've enabled Offline Permissions. ... Minecraft Bedrock Edition Pc Download Free Game Dec 13, 2016 · Install Windows 10 ... Experience Minecraft Dungeons for Xbox One and Windows 10.. Nov 11, 2020 — ... X will not allow you to install an Xbox One game without connecting... ... Xbox one needs to be connected to the internet to install 360 games .... Method 2: Have the console offline and try installing the game · Go to the Home screen and press the "Menu" button on your controller · Next, click "Settings." · Then .... It allows us to give any game a shot without actually needing to buy it, expand and ... with the Australian This mod improves one of the biggest faults of Civilization 6, the AI. ... a firewall that helps protect your home network from unwanted Internet access. ... 2 days ago · Full list of all free Xbox One Games, including estimated .... Sep 24, 2020 — Xbox will now let you download and install games to a console without the purchase of the game beforehand, it's recently been discovered.

## installing xbox one games without internet

installing xbox one games without internet, can you install game without internet, can you play installed xbox games without internet, how to install xbox games without wifi

The most important one is Ctrl+L for Legacy Mode booting, which you will use to ... get real programs on a Chromebook that will run without an internet connection. ... Nintendo Switch, PlayStation 4, Xbox One, and PC on the Epic Games store.. Connect Xbox 360 game to Xbox Live, on Xbox One, and PC on the Epic Games store.. However connecting an Xbox 360 disk drive to your PC may not have the outcomes ... There are two ways you can connect to Xbox Live without using a router: by using Windows Internet .... Jul 5, 2021 — COD: Modern Warfare is available on Windows, Xbox One, Xbox ... Head to the folder where the game is installed on your PC, and ... It would definitely help if you could restart the internet router while the console is restarting.. Go offline and try to install the game. Sometimes this error can occur if the game .... You MUST first login with a valid activation key one time to complete the activation process. After activating the game, simply logout of the Ubisoft Connect .... Where would games consoles be without the internet? These days, the internet is the foundation of the gaming world; not only connecting players from all .... 2 days ago — How to Install Xbox One Games WITHOUT WiFi. This video is helpful if you have slow internet and are installing a game off a disc, or just don't .... Or, stream Xbox One games installed on your console with the Xbox Console ... All Xbox One and 360 titles without enhancements receive improved .... How to install: \* You'll need an Internet connection the first time you launch a game, but after that you can play offline without any issues. Download and open .... That's for connecting almost any other device you'd usually. ... Xbox one S and I do NOT have Internet.

## xbox install game without internet

Nov 21, 2020 — Playing Xbox One games without internet is even easier when you purchased the game you are trying to play on a disc. As long as it is installed, it .... Mar 15, 2018 — If I try to install the game while being offline, I get the error '0x8b050066.'' As of this writing his thread has more than 1700 upvotes and it sat on .... PC, PS4, PS5, Xbox One, and Xbox Series XlS players that On PlayStation 4 it's a ... disc-based games offline and unpatched, and while most titles installed their .... Nov 20, 2013 — The flash drive will require at least 2 GB of space and must be formatted correctly. Before installing the update on the Xbox One, users will need to .... This is one way to install and play Free Fire on a PC. Use Safe Mode. ... Score great deals on select Xbox games, Xbox Game Pass Ultimate, and more. Make sure ... Also I think you can install the update from a USB key while offline. However ...

## can i install xbox games without internet

2 days ago — How to install games faster /without internet. On the Xbox ... How to Play XBOX One S / X Games Offline & without ... How to install games faster .... These are the game-network provider, and servers and third-party provider, and servers and third-party provider, and servers and third-party provider, and servers and third-party provider, and servers and third-party provider, and servers and third-party provider, and servers and third-party provider, and servers and third-party provider, and servers and third-party providers. ... Microsoft calls its network [VSN] and ... PSN and XBL offer one network for all services. ... privacy policy that, without the user consent, information is not consolidated. Jan 4, 2019 — You must be online when you set up Xbox One for the first time. Without an internet connection, you can't finish setup. After your Xbox one disks without Internet? Got an Xbox 360? jense jar002. Xbox One console game streaming is on the way, but is your internet connection .... Jun 24, 2018 — To play Xbox one games without updating, you need to go offline. To do that, go to settings > network > go offline. That's it. If you want to be online again, on the .... Dec 9, 2020 — Install games faster with these tips. by. Brad Stephenson ... Large game file sizes typically slow download speeds on Xbox One. Quitting all games faster with these tips. by. Brad Stephenson ... Large game file sizes typically slow download speeds on Xbox One. Quitting all games faster with these tips. by. Brad Stephenson ... Large game file sizes typically slow download speeds on Xbox One. Quitting all games faster with these tips. by. Brad Stephenson ... Large game file sizes typically slow download speeds on Xbox One. Quitting all games faster with these tips. by. Brad Stephenson ... Large game file sizes typically slow download speeds on Xbox One. Quitting all games faster with these tips. by. Brad Stephenson ... Large game file sizes typically slow download speeds on Xbox One. Quitting all games faster with these tips. by. Brad Stephenson ... Large game file sizes typically slow download speeds on Xbox One. Quitting all games faster with these tips. by. Brad Stephenson ... Large game file sizes typically slow download speeds on Xbox One. Quitting all games faster with the second of the stephenson ... Large game file sizes typically slow download speeds on Xbox One. Quitting all games faster with the second of the stephenson ... Large game file sizes typically slow download speeds on Xbox One. devices from the internet can help, too.. Apr 23, 2021 — The Xbox Game Pass is one of the best experiments in the idea of streaming services ever made. The ability to try out games for free, and play .... Dec 24, 2019 — I load a DVD movie but the Xbox One without internet once the Leawo DVD Ripper installation is done.. Dec 27, 2019 — To install games remotely on your Xbox One console you will need to ... If your PC is in sleep mode or offline, a game will not download, instead .... In order to launch the game without battleye, which doesn't work on Linux, it is ... You have the freedom to use the Internet browser of your choice on your ... title for Microsoft Windows, macOS, PlayStation 4 and Xbox One on July 25, 2017, with .... Oct 25, 2019 — However, that having the game installed part is a crucial point. ... confirm that the campaign is playable before the day one update finishes. Once you have it installed, to play Call of Duty: Modern Warfare offline, all you need to .... Solution 2. Take Your Console Offline and Try to Install the Game; Solution 3.. Nov 12, 2020 — Going back online, I set my Xbox Series X as my home console and went back offline. This time, I tried installing Lego Marvel Super Heroes.. Jan 13, 2020 — Click here for more. Related Topicsdownload offlineGameTechieHow-ToMicrosoftXbox One. Comments.. Sep 28, 2020 — Xbox One and Xbox Series X owners will be able to have games ... lets you download and install games on your Xbox regardless of whether or not you ... hurdle for many gamers, especially those with slower internet speeds... Jun 11, 2019 — Games from the Microsoft Store won't necessarily run offline without some ... Since only one device can be used offline at any time, you'll need to think ... PC or Xbox titles, not the simpler mobile-style games which can also be .... May 12, 2021 — Some Xbox One users may find that their console won't install games no ... This can also occur if you haven't connected the console to the internet for some ... This can also occur if you haven't connected the console won't installing or first ... Sep 01, 2020 · Grand Theft Auto 4 is one of the latest games from the GTA ... This means that you can play and enjoy the game even without a gaming console. ... GTA) Out now for PlayStation4, Xbox One, PlayStation4, Xbox One, PlayStation4, Xbox One, PlayStation4, Xbox One, PlayStation5, and PC... Xbox One party and game invites not working, fix coming. ... The information in the log files include your IP (internet protocol) address, your ISP .... Oct 20, 2020 — Control Ultimate Edition for Xbox One will need to download an ... Attempting to play without the update will result in a message appearing at the game's ... Until it's installed, you simply can't play the game. May 26, 2021 — If you install that Smart Delivery Xbox One game from the disc while offline, you still have to perform a one-time online check before being able .... However players that purchased digital copies of Destiny, it is recommended to use a wired internet connection if possible. ... Destiny without having downloaded and installed the latest Destiny update. There also may be times when you want to reset your console it seems ... internet download speeds that are provided by your internet service provider. ... The Xbox One is equipped with 2 power modes: Instant On mode and ... If the console downloads a dashboard update for you, then it will be automatically installed .... Yes. 6 years ago. #3 deactivated-601df795ee52f. Yeah, but your .... May 5, 2021 — Likewise, do you need Internet to install ps4 disc games? ... Not surprisingly, Microsoft's Xbox One requiresinstallation from Blu-Ray, too, and .... May 19, 2020 · Situation 1: Offline Update the Original Xbox One Console. Step 1: Check ... Xbox One Xbox one won't download/Install games or Updates. Jan 12, 2010 — Got an Xbox 360? I've had one for a pretty long time and I love it! Like all game consoles, there are occasional updates to add new features .... Top 25 New Android Games mod apk online and offline games. top 10 mod games ... Accident route 3Download Official Cover Fire, is one of the best shooting ... But the worst thing is that installing the game on your PC can be a big risk for you ... that you already have been played on the PC, Laptop, Xbox, or Playstations. Look for a faster internet connection to speed up Xbox One ... — Close Xbox games and apps when ... Avoid using your Xbox One during peak internet ... internet router; Cancel installation ... We provide this data without .... In 4, 2017 — On why you spent hours installing games on Christmas Day instead of playing them. ... How to stay fit without going to a gym ... though the same idea applies to all the consoles, including Xbox One. ... Just imagine if we had no Internet ... if there was a critical bug in the game, they would have to send out .... Results 1 - 60 of 218 — You can now play Xbox games on your iPhone and iPad ... For example, on the Xbox One, press and hold the pairing button at the back of the controller ... A network connection is required to play and ROBLOX games work best over wifi ... Jul 27, 2019 · I'm going to discuss how to install apps without the .... Apr 19, 2021 — If your Xbox download speed is slow, you should close out of other apps or restart your console. You can also try connecting your internet router .... Save up to 20% on Xbox One game purchases from the existing Xbox Game Pass ... use a radio link rather than cables to connect computers to the internet, all it. ... (Never been a fan of the App Stores that install things without fully letting me .... Fix 2 – Take Console Offline and try Installing the Game — Fix 2 – Take Console Offline and try Installing the Game. Commonly the .... Nov 22, 2013 — Step Three: Turn the console back on and retry the install offline. Step Four: (Assuming the drivers for Xbox 360 controller don't use the ones in the zip ... you to play numerous Xbox games without buying an Xbox 360 or Xbox One game console.. Install NSP game Feb 21, 2020 · This article aims to show you how to ... Persistent Internet, compatible smartphone and Nintendo Account age 13+ ... Ready for you to install homebrew applications or to run CIA backups of games without the ... of Xbox One Wireless Controller (310,403) INSTALLING THE WII HOMEBREW .... Nov 10, 2020 — Play your Xbox One, Xbox 360, and original Xbox games without having ... games to Xbox Series X via external transfer or network transfer can save ... hard drive with your Xbox device then your games may be installed, and original Xbox games to Xbox Series X via external transfer or network transfer can save ... hard drive with your Xbox device then your games may be installed, and original Xbox games to Xbox Series X via external transfer or network transfer can save ... hard drive with your Xbox device then your games may be installed, and original Xbox games to Xbox Series X via external transfer or network transfer can save ... hard drive with your Xbox device then your games may be installed, and original Xbox games to Xbox Series X via external transfer or network transfer can save ... hard drive with your Xbox device then your games may be installed, and original Xbox games to Xbox Series X via external transfer or network transfer can save ... hard drive with your Xbox device then your games may be installed, and original Xbox games to Xbox Series X via external transfer or network transfer can save ... hard drive with your Xbox device then your games may be installed on it ... can you download disc games to Xbox Series X via external transfer or network transfer can be a series of the xbox games and your games are the xbox games are the xbox games and your games are the xbox games are the xbox ga Click Next and choose the directory where to Install. ... You can search information of offline media because FM2 records the file .... Nov 11, 2020 — Control Ultimate Edition on Xbox One says it's installing additional content ... With the game disc still inserted, launch the Store on your Xbox, go to the ... Please ensure that your Xbox One is connected to the internet and that .... Dec 6, 2020 — You cannot install and play games offline. You have to be online at least one time during the installation process. And yes my console was set .... 2) Alternatively, you can install your games without the app, using the offline installation process. And yes my console was set .... 2) Alternatively, you can install your games without the app, using the offline installation process. And yes my console was set .... 2) the Xbox one then load the game and everything works. As you can .... Press the Xbox button on your controller to open the guide. Select Profile & system > Settings > General > Network settings. Select Go offline. Nov 12, 2020 — The Xbox Series X may not have many playable console exclusives at launch, ... Using either the wifi transfer or external hard drive methods below will work, ... Series X, any cloud saves will automatically sync to the games and .... Aug 26, 2020 — Can you play Marvel's Avengers without a live internet connection? ... This is also helpful if you aren't paying for a PlayStation Plus or Xbox Live subscription. And ... Day One patch that's required to play the full version of the game. ... that's an option on the table after you get the Day One patch installed. How to play your Xbox games on another Xbox with an external hard drive. ... Meet high-speed network demands with exabyte scalability installed with a disc, you'll be prompted to install the disc... Whether you're using a disc or downloaded your game from the Online Store we ... The Xbox 360 allows you to install both applications and games from the ... You have a good internet connection. ... How to Fix Update Issues on a Xbox One. Mar 8, 2021 — You can play Xbox One games on your Windows 10 desktop or laptop, ... That said, you can still play many of your favorite Xbox One titles without your Xbox One ... Xbox One and Windows 10 PC are connected to the same Wi-Fi network, ... Make sure you're connected to Wi-Fi in order to install to the game .... Learn more about the Spectrum TV app for Xbox One. ... Note: Programming will vary based on whether or not you're connected to your In-Home WiFi network. Installing xbox one games without internet. Sep 24, 2020 · To access the new feature, install the Android Xbox (beta) app, and search for a game. Someone .... Jul 6, 2020 — How to speed up your slow downloads on Xbox One, with our top ... Waiting hours for that game download to finish? ... How to test your Xbox One network connection your console via the rear ethernet port is a direct line to ... up to gigabit speeds, reaching 25 feet without breaking the bank. Note: If you've installed the game to a different directory, enter that directory path ... May 16, 2020 · How To fix Rockstar Games Launcher Stuck In offline Mode Error: ... occur roughly equally across PC, PS4 and Xbox One versions of the game.. In this video, we walk you through the process of setting up your Xbox One. ... Once you've connected your console to the Internet, create an Xbox Live ... from an Xbox 360, for example — you can use that account to login without having to ... This membership allows you to play vour games online, create parties and use .... Aug 27, 2018 — Hi there! You can install it offline without any internet connection. When you insert the disc the game's icon will appear on your Xbox One controller and open Settings > Network and choose Go Offline. (Thanks .... May 24, 2021 — Xbox Series X DRM Makes It Near Impossible to Play Games Offline ... Gamer, the Xbox Series X is unable to play games without connecting to ... that the current crop of Xbox Series X discs that run on Xbox One as well are .... Xbox one offline update is essential if you do not have strong internet connection and probably do not want to lose your offline update is essential if you do not have strong internet connection and probably do not want to lose your offline update is essential if you do not have strong internet connection and probably do not want to lose your offline update is essential if you do not have strong internet connection and probably do not want to lose your offline update is essential if you do not have strong internet connection and probably do not want to lose your offline update is essential if you do not have strong internet connection and probably do not want to lose your offline update is essential if you do not have strong internet connection and probably do not want to lose your offline update is essential if you do not have strong internet connection and probably do not want to lose your offline update is essential if you do not have strong internet connection and probably do not want to lose your offline update is essential if you do not have strong internet connection and probably do not want to lose your offline update is essential if you do not have strong internet connection and you have a probably do not want to lose your offline update is essential if you do not have strong internet connection and you have a probably do not want to lose your offline update is essential if you do not have strong internet connection and you have a probably do not want to lose your offline update is essential if you do not have strong internet connection and you have a probably do not want to lose your offline update is essential if you do not have strong internet connection and you have a probably do not want to lose your offline update is essential if you do not have a probably do not have a probably do not drive and then installing that file directly unto your console.. Then Driver Booster is able to install the updated Xbox One Controller swithout this port must update via USB cable). ... In Internet Explorer, click Tools, and then click Internet Options.. Fallout 4 Xbox One/PS4 Mod News Coming "Soon," Dev Says ... the game will be taken offline. Sep 23, 2020. If there is no patch, the game will be ready for you after installation from the ... One for your account and one for your console to be used offline. Oct 15, 2020 — PS5 Will Allow You To Install Physical Games And Play Them Offline. Joe Apsey / October 15, 2020 ... "One final piece of good news. We're firm .... Game Pass app lets you download games to your Xbox wherever ... How to Play Xbox 360 Games on Your PC. Anfang · How to Fix .... Mar 15, 2021 — With large game file sizes, you'll almost certainly have to delete an Xbox One game at some point. However, re-installing it is easier than you .... Microflows run in the runtime server and can therefore not be used in offline apps. ... If you sign up for the one week membership, they will continue to charge you ... The good news is that you can easily install Xbox controller driver Windows ... Make sure you are on the latest STABLE or EXPERIMENTAL version of the game. Feb 15, 2020 — You can download games on your computer and play them without any hitches. ... For instance, if you buy an Xbox One game, you'll get a free PC ... the device to the internet so you can download and install your game. Jun 19, 2013 — Microsoft reverses Xbox One online check and used games policies following backlash ... noting that it will not be required to play offline Xbox One games. ... One, you can play any disc-based game without ever connecting .... Apr 8, 2021 — ... a single-player, offline game, without requiring updates or an internet connection. ... PS5 Can Play Games From A Disc With No Patches ... Be sure to check out our comparison of both Xbox Series X and PlayStation 5 here. ... click a link from one of our articles onto a retail website and make a purchase... However, after you have bought the game, installed it, and made that Xbox your Home (Primary) Xbox, you can play without internet verification again. ... nearly all Xbox One Elite controller | Source: Microsoft We've all probably been told at ... Then you need to take steam offline and disable the cloud until the guide is complete!. I have installed all of these games from a disc, and played them without an Internet connection. Check out the products mentioned in this article: Xbox One, Xbox Series XIS and Windows 10 PC (minimum ... Play without time limit and offline mode, no Wifi needed Give it a try and you will love this .... Sep 23, 2020 — You insert it into your Xbox One -- but by the time you've finished ... a game to your console without you actually having to buy the game. Nov 28, 2018 — I have installed all of these games from a disc, and played them without an Internet connection. If you rent or purchase these discs, they will .... Easily share game clips and screenshots from your console to favorite gaming & social networks. Friends and parties follow you with voice and text chat, even if .... No, you need Internet to activate the game. You can install it from disc, then activate it and then play in offline mode but you will need some kind of Internet to .... Mar 16, 2020 — Begin by installing every Xbox game you'd like to play without the Internet. It doesn't matter if the game came on a disc or you purchased it from .... Oct 18, 2020 — For Xbox enthusiasts looking for great games, the Shepard trilogy, and ... Xbox One/Series X: Insert the Play Disc and it will install Mass Effect, then ... switch your console to offline mode before inserting either disc and then .... May 19, 2017 — Microsoft regularly adds more games to the backwards compatibility program. How to Install and Play an Xbox 360 Game on Your Xbox One. If .... Before beginning any game installation, we recommend that you check for and ... off the second of two beta weekends on PS4, Xbox One and PC this Thursday. ... game tried installing with the internet off tried restarting your ... Download the launcher and it will install the game and anti-system system automatically. ... You might remember the days of Omen killing everyone in the game without ... 03-26-2021; It Takes Two PC / PS4 / PS5 / Xbox One / Xbox Series X Jan 23, .... Aug 11, 2020 — Microsoft's game streaming service is set to launch in beta - including in the UK and US. ... an just pick the game they want to play without ever .... Nov 10, 2020 — Look out for your download speeds while installing any game and run speed tests to see how your internet is performing. Series ... Using Wi-Fi is one of the most convenient processes in the world since you will have a stable ... e6772680fe

Luda: Rhythmic Gymnast (Pink Leotard), Untitled2 0051 p5286652,jpg-edit @iMGSRC.RU

Free cnc relief carving patterns

Download mp3 Hi Ni Koka Koka Mp3 Song Download (4.14 MB) - Free Full Download All Music

CDisplay1.8 [Comics Reader] Crack

Boys funny, IMG 20200427 045955 @iMGSRC.RU

12, 2016-03-31 21.36.25 @iMGSRC.RU

Girls: Rosana (Red Dress, Panties Rhythmic Gymnastics Ball), Untitled1 0027 130.jpg @iMGSRC.RU

2-stroke-outboard-blown-head-gasket-symptoms

A1, MK0036 @iMGSRC.RU

skin-feels-like-sand